# <span id="page-0-0"></span>**CategoryAxis**

#### **Description**

A [CategoryAxis](#page-0-0) object represents a chart's category (x) axis. CategoryAxis is a sub-class of [Axis.](https://wiki.softartisans.com/display/EW8/Axis)

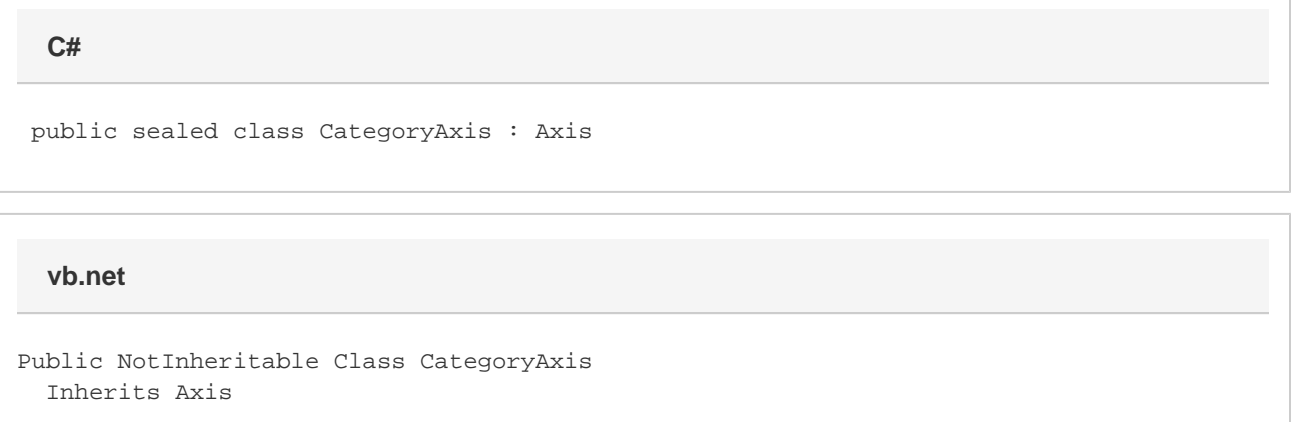

### **Properties**

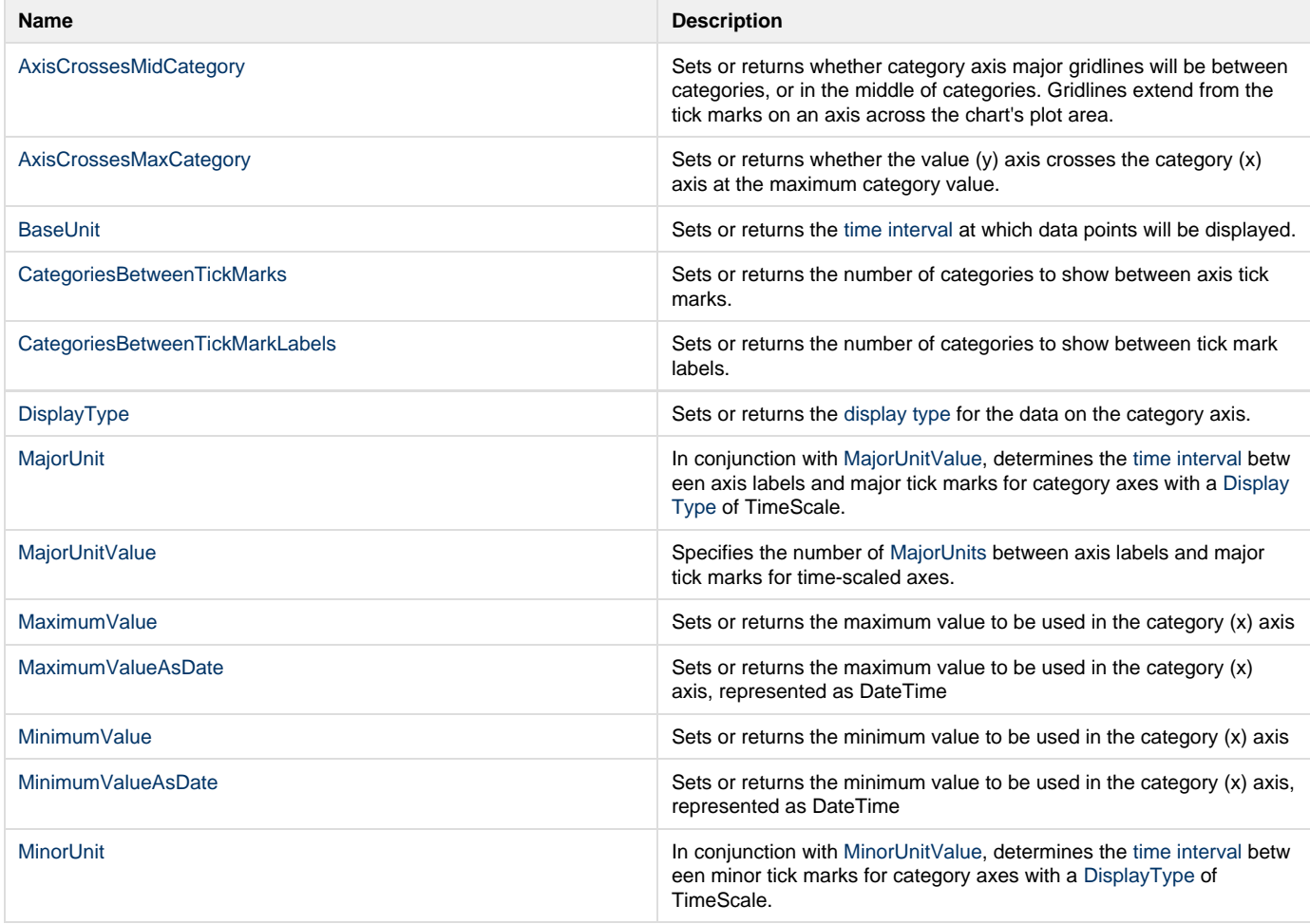

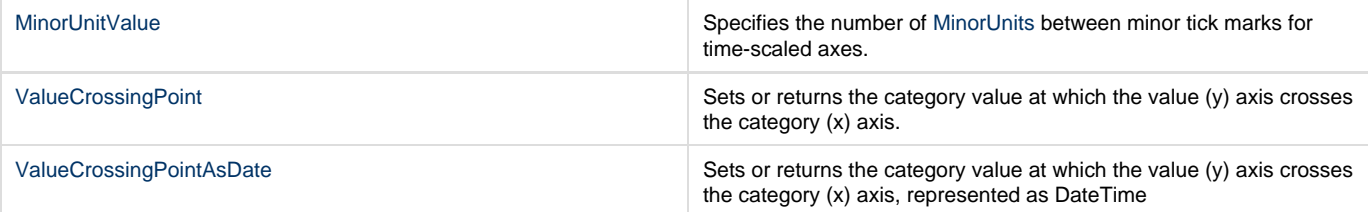

## **Properties**

### **Nested Classes**

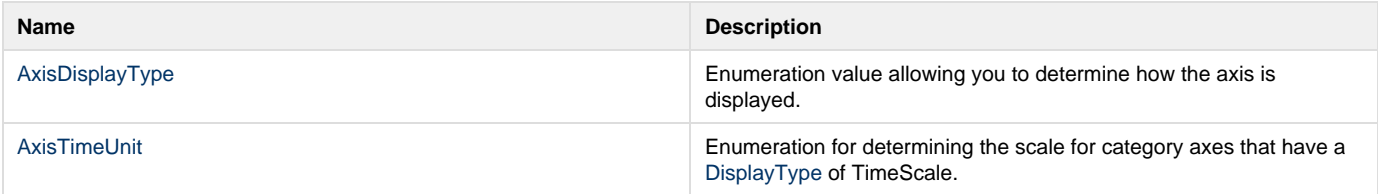

### **Nested Classes**